**Filformat** TIF eller RAW

**Navngivning** Billednavn skal være unikt Det kan bestå af et nummer eller et nøgleord på ca 20 karakterer og slutter altid med en extension svarende til filformat (.tif )

## **Undgå** a) lange filnavne

- b) store bogstaver
- c) ordmellemrum
- d) punktummer (ud over det før extension)
- e) æ, ø å og andre specialtegn

**Bitdybde** 8 bit (16 bit hvis der er korrektioner)

## **Opløsning** 300 dpi

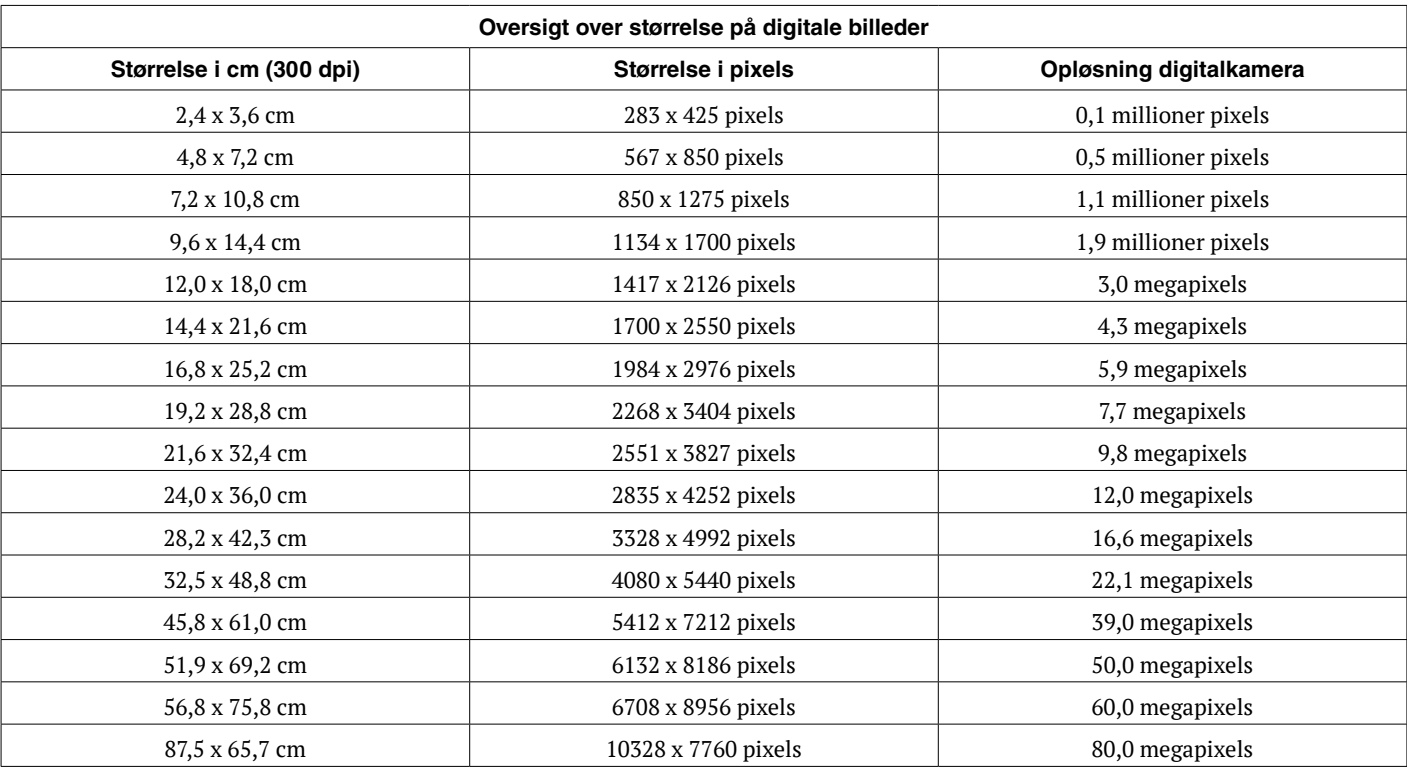

**Tip** Check af effektiv dpi i dokumentet kan nemt laves med et lille InDesign-script. [Download her](https://www.narayana.dk/download/DPI-indesign-preflight.zip)